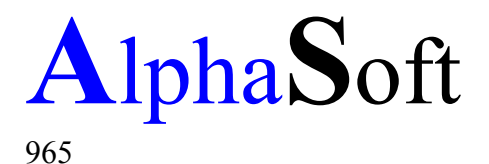

70806 Kornwestheim, den 18. April 2021 Aldingerstraße 86

Tel: 0049 7154 27

Fax: 0049 711 38 83

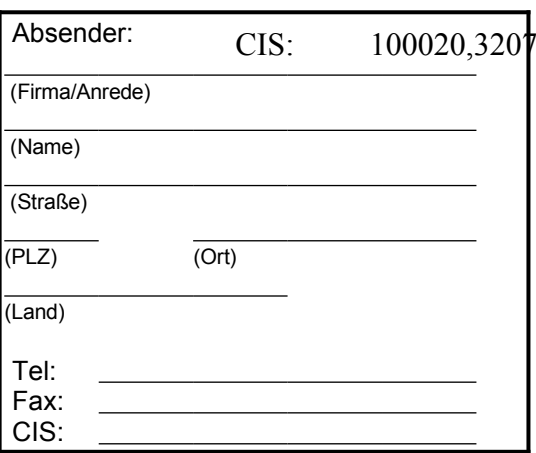

73

AlphaSoft \* Aldingserstraße 86 \* 70806 Kornwestheim

Firma AlphaSoft Z.Hd.v. Frau Sigrun Göllner Aldingerstraße 86

70806 Kornwestheim

**Germany** 

## Registrierung

Sehr geehrte Frau Göllner,

hiermit bestellen wir/ich eine Vollversion Ihres AddIn "TrueDic" für WinWord ab der Version 6.

Bitte registrieren Sie uns/mich als Anwender und schicken Sie mir die Vollversion mit mehr als 125.000 Stichwörter und Wendungen für

## 39,00 DM / 25,00 \$ US + Porto

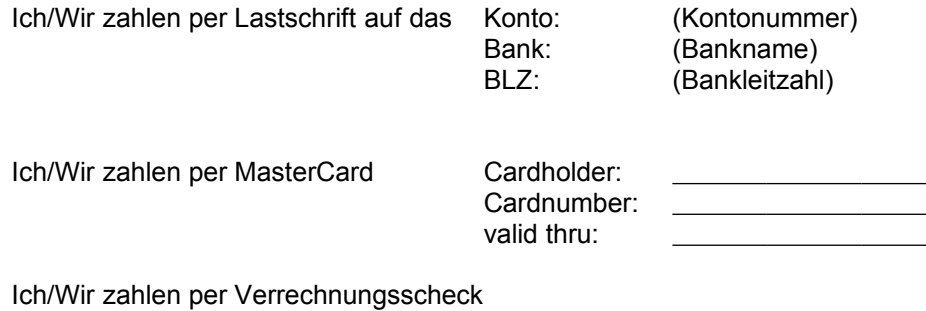

Bitte unterrichten Sie uns/mich über Updates und Ihre weiteren Produkte.

Mit freundlichen Grüßen

(Datum,Unterschrift)

**AlphaSoft** Inhaber: Sigrun Göllner Erstellung und Vertrieb von **Software** 

Bank: Volksbank Zuffenhausen Kontonummer: 456741003 Bankleitzahl: 600 903 00

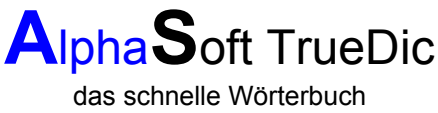

für WinWord ab der Version 6.0

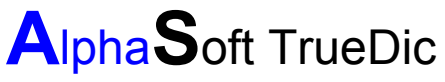

das schnelle Wörterbuch für WinWord ab der Version 6.0

Das Alphasoft TrueDic enthält in der Vollversion mehr als 125.000 Wörter und Wendungen in den Sprachen Deutsch und Englisch.

Die Installation ist kinderleicht. Einfach das Setup-Programm aufrufen. Alle notwendingen Änderungen werden vom Setup-Programm aus vorgenommen. Die Programm-Buttons werden automatisch installiert. Falls Sie keine Maus benutzen, finden Sie das AlphaSoft TrueDic in dem Menue "Extras -Wörterbuch".

Die Bedienung erfolgt intuitiv. Mit der Textmarke können Sie mehrere Wörter nachschlagen, ohne das Wörterbuch verlassen zu müssen.

Möchten Sie eine Übersetzung ersetzen, markieren Sie in dem Wörterbucheintrag das entsprechende Wort und drücken den "Übersetzen-Button".

Haben Sie Anregungen und Wünsche -

schreiben Sie uns einfach.

Ihr

AlphaSoft Programmierteam